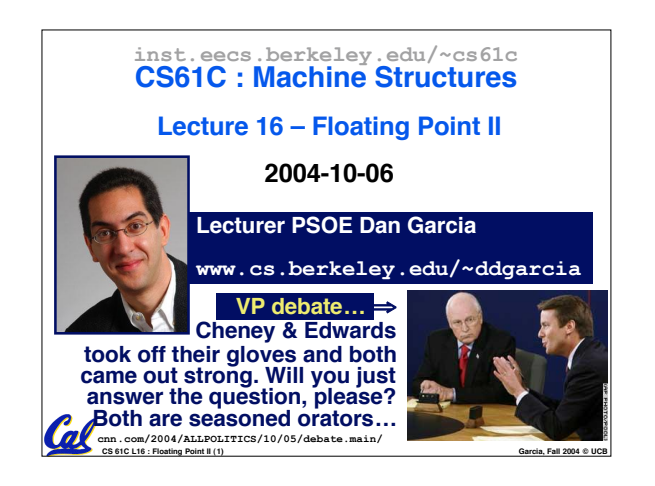

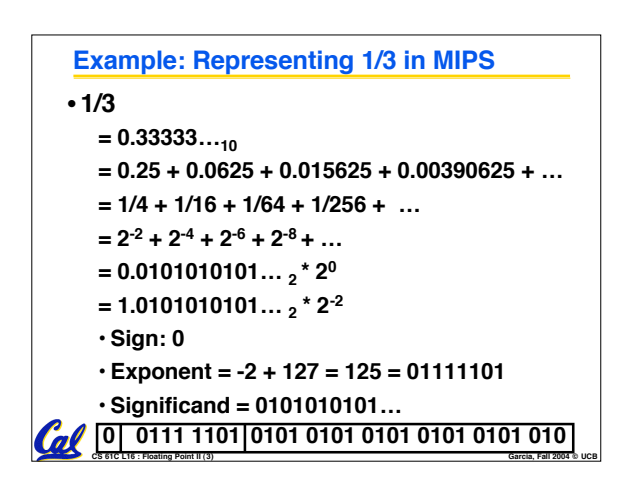

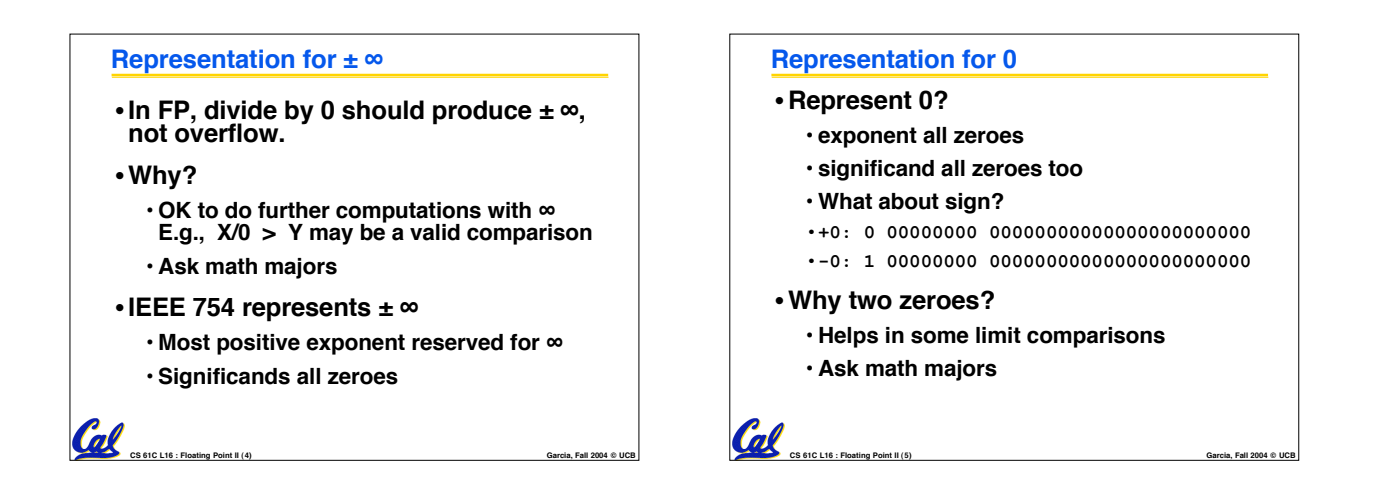

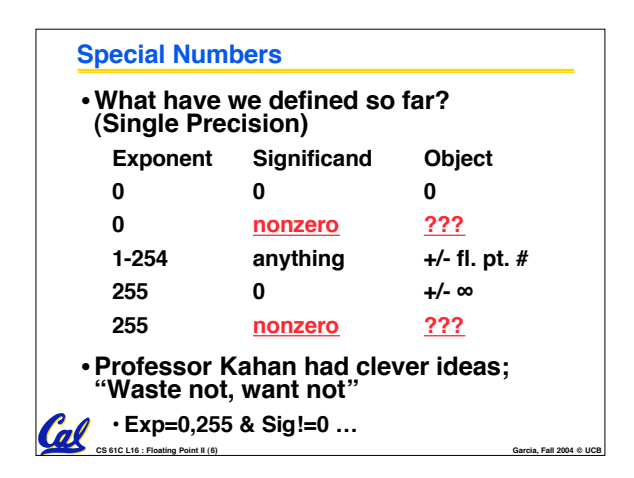

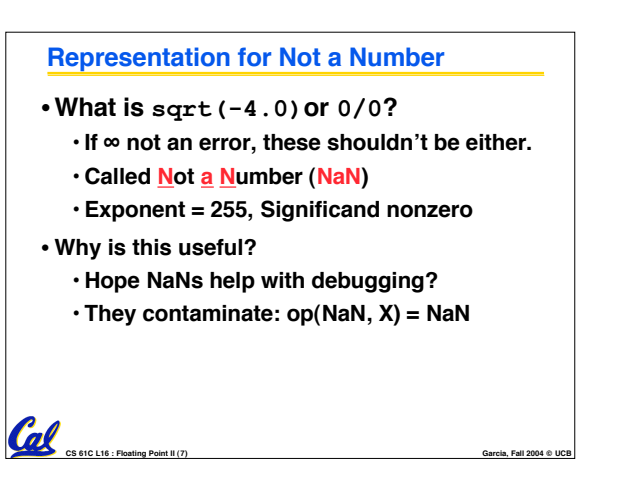

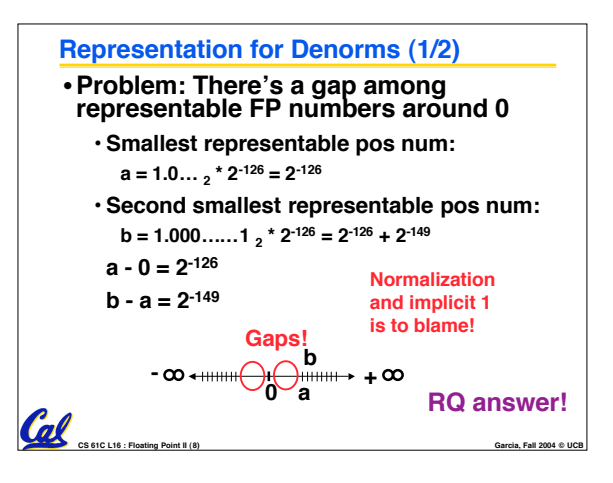

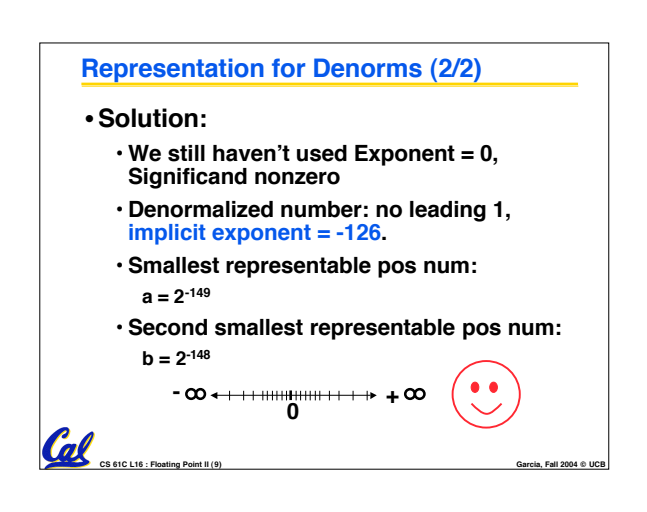

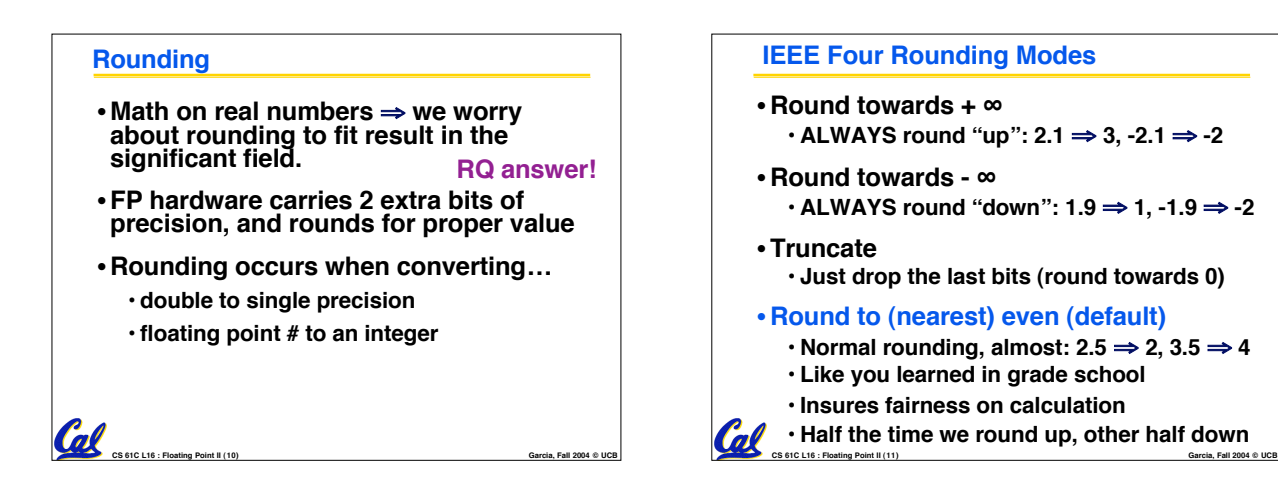

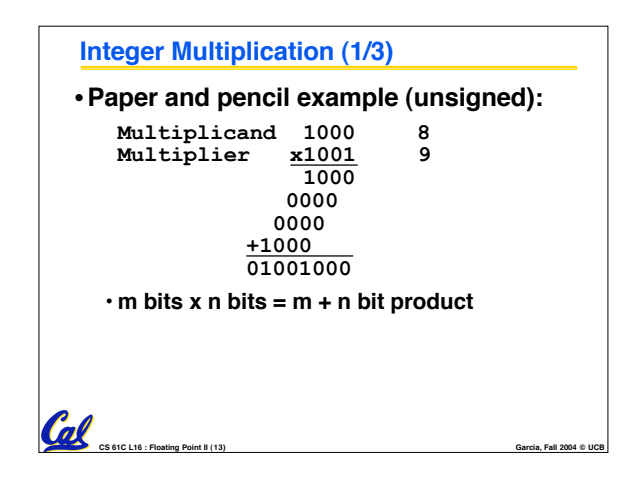

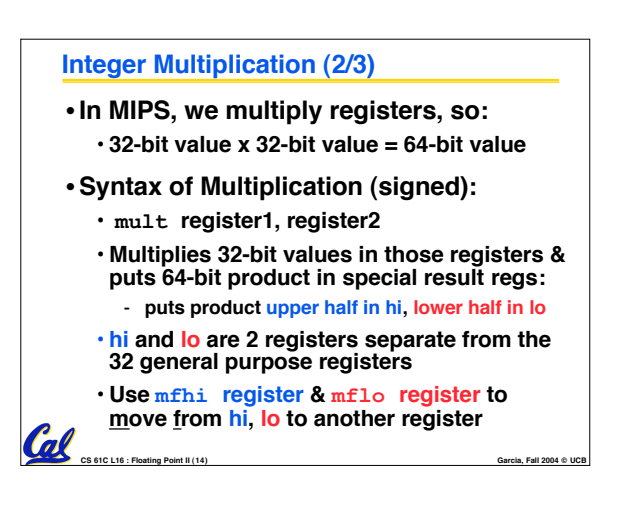

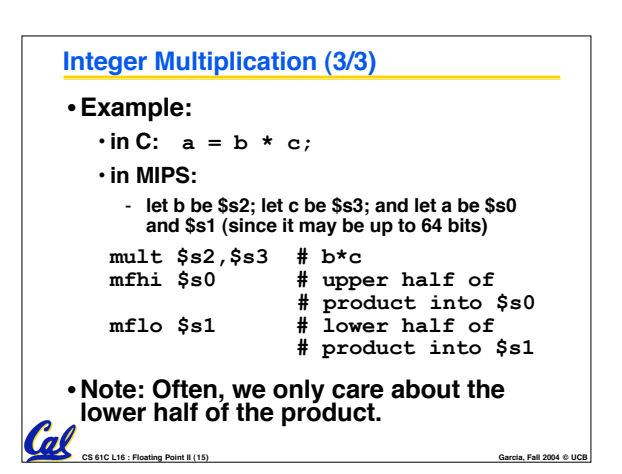

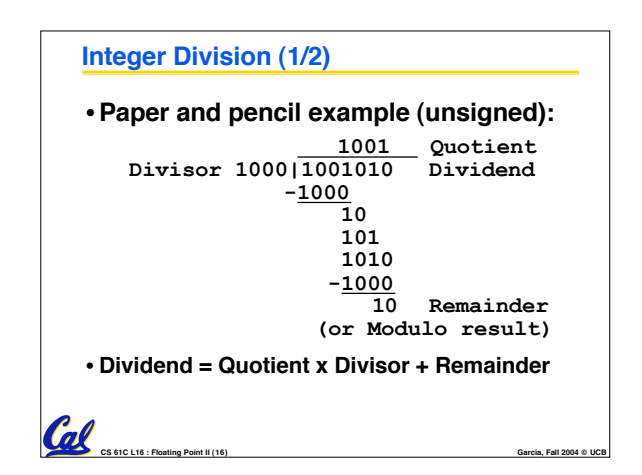

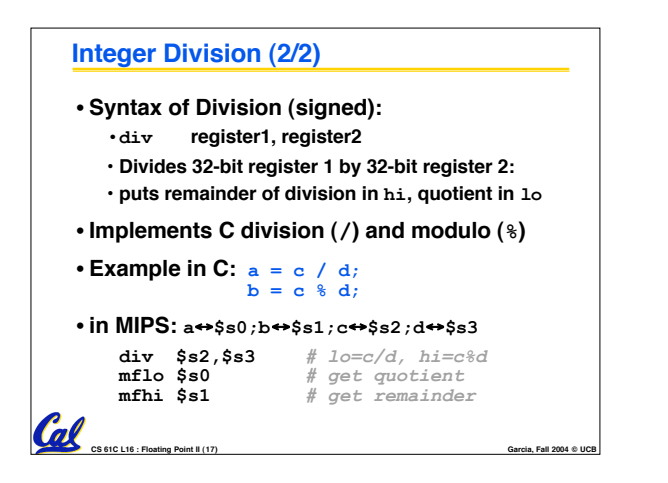

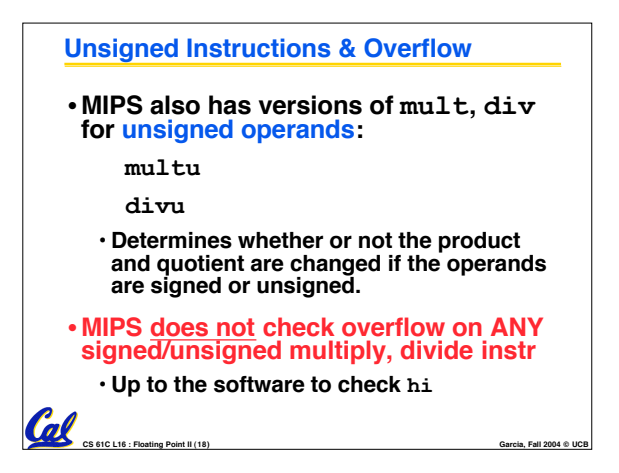

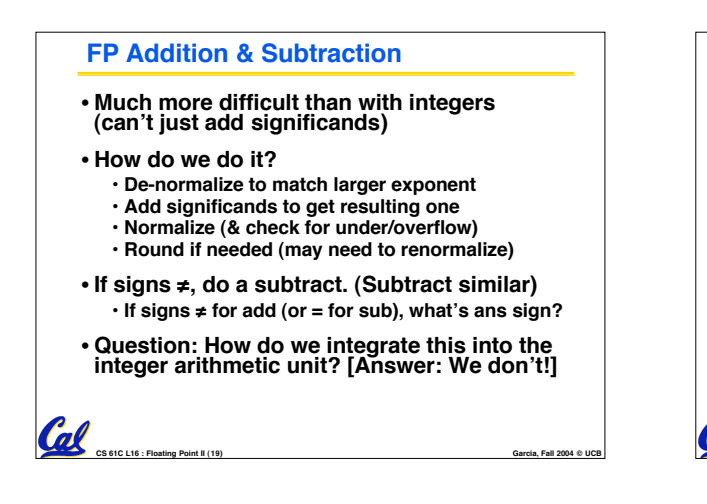

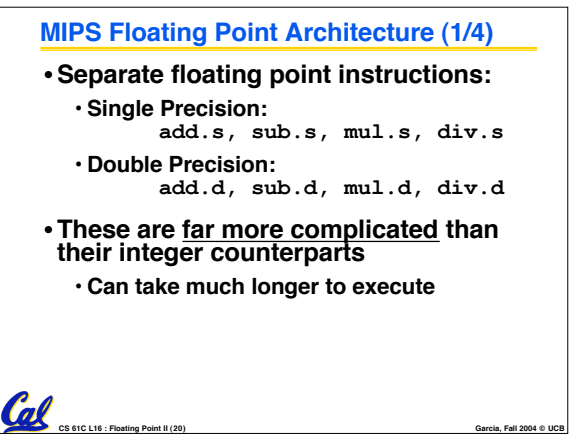

## **MIPS Floating Point Architecture (2/4)**

## •**Problems:**

Cal

**Coll** 

- **Inefficient to have different instructions take vastly differing amounts of time.**
- **Generally, a particular piece of data will not change FP** ⇔ **int within a program.**
	- **Only 1 type of instruction will be used on it.**

**CS 61C L16 : Floating Point II (21) Garcia, Fall 2004 © UCB**

- **Some programs do no FP calculations**
- **It takes lots of hardware relative to integers to do FP fast**

• **1990 Solution: Make a completely separate chip that handles only FP.**

**MIPS Floating Point Architecture (3/4)**

• **Coprocessor 1: FP chip**

**Gall** 

- **contains 32 32-bit registers: \$f0, \$f1, …**
- **most of the registers specified in .s and .d instruction refer to this set**
- **separate load and store: lwc1 and swc1 ("load word coprocessor 1", "store …")**
- **Double Precision: by convention, even/odd pair contain one DP FP number: \$f0/\$f1, \$f2/\$f3, … , \$f30/\$f31** - **Even register is the name**

**CS 61C L16 : Floating Point II (22) Garcia, Fall 2004 © UCB**

**MIPS Floating Point Architecture (4/4)** • **1990 Computer actually contains multiple separate chips:** • **Processor: handles all the normal stuff** • **Coprocessor 1: handles FP and only FP;** • **more coprocessors?… Yes, later** • **Today, FP coprocessor integrated with CPU, or cheap chips may leave out FP HW** •**Instructions to move data between main processor and coprocessors:** •**mfc0, mtc0, mfc1, mtc1, etc.**

**CS 61C L16 : Floating Point II (23) Garcia, Fall 2004 © UCB**

• **Appendix contains many more FP ops**

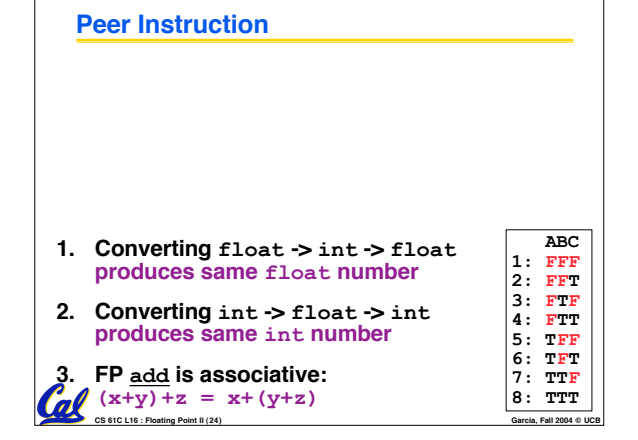

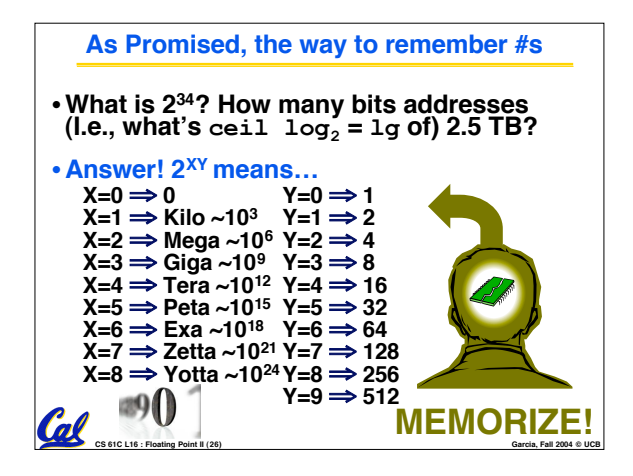

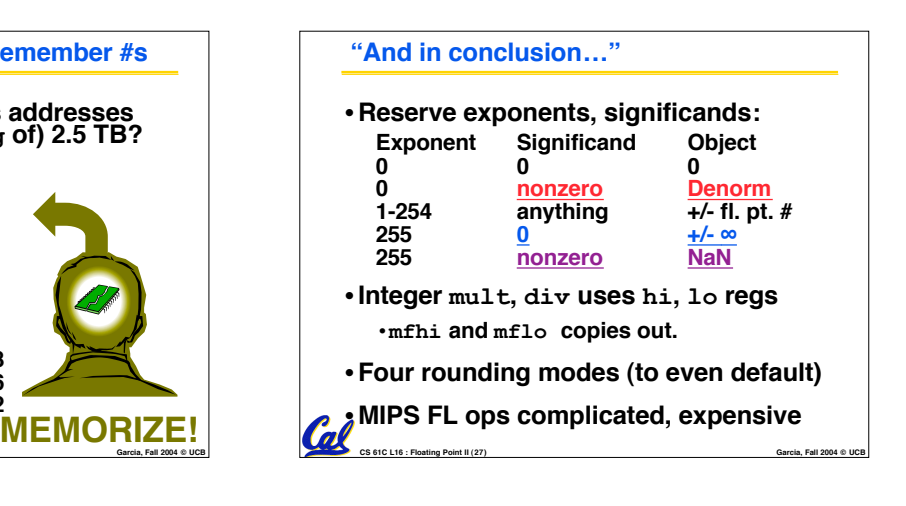